**Adobe Photoshop free it - mac**

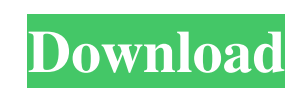

### **Free Download Photoshop 2014 Free Download For PC**

Despite its high status in the market, Photoshop can also be used in the graphic design community. In fact, many people are not aware of this and think that Photoshop cannot be used for any other purpose but editing photog as well: Image browsing: You can view, edit, and print files by using the File browser. In the File browser. In the File browser, you can also change views of the image such as pixel, inch, and cm. Image adjustment and sel Layer options: Create, delete, move, duplicate, merge, lock, and unlock a layer. Layers help organize your images into different parts or layers to make them easier to work with. Layer masks: Use layer masks to hide parts and toolbox: View previous actions you performed on your image. You can also use the toolbox and history to undo or redo action choices. Options bar: Options, including the Resolution, Document Setup, Image Size, Color Mod images in the Organizer window. Print dialog box: Print dialog box: Print files by using the print dialog box. You can choose from eight printer settings and save as many copies as you want. Print files by using the printe Interface to create a photo file. 1. If you don't have any Photoshop files already open, open the Photoshop file `01\_file.psd` from the book's folder. 2. This exercise assumes that Photoshop is already open. However, if i

# **Free Download Photoshop 2014 Crack (Final 2022)**

However, Photoshop Elements is not as popular with web designers and graphic designers as Photoshop is. Also, Photoshop makes editing in layers a lot easier, so that you can see exactly what you are doing. This tutorial wi of it. Once you have Photoshop Elements, you will need to download and install the Adobe Photoshop Help files in order for your help to be specific to Photoshop Elements. I'll show you how to do this at the end of this tut Photoshop Elements is to read the tutorials available on Adobe's website. You can find them here. You can find them here. You can also find many Photoshop Elements tutorials on YouTube, or take a look at these tutorials on positive review by someone. You can also look for similar training videos and tutorials on Lynda.com. There are many other online Photoshop training sites, but I prefer to learn from text rather than video. Learn Photoshop Photoshop Elements. You will learn about: Exposure Sharpening and Contrast Brightness and Saturation Colour Correction Keywords Print, Optimise for Mobile and Sharing Create a New Image This section will show you how to ed Content-Aware Move Tool. As well as setting the layer's RGB or CMYK colour mode, and using the Exposure or Brightness and Contrast adjustment tools, you will create a new image or clone an existing image. You will also lea Rectangular Selection Tool To edit an image in Photoshop Elements, first you select the area of the image that you want to edit. In this tutorial, you will be editing the red area of 05a79cecff

## **Free Download Photoshop 2014 With Key**

Warp to distort an image and can be used to create a stylized graphic. Photoshop Brush Tutorials teach you how to make the best use of your Photoshop brushes. Brush Settings Options: A majority of Photoshop brushes can be common brush settings options: Brush Style: Each brush Can be one of 16 different styles. To access these styles, click on the Tool Options button on the lower right of the brush. You can then scroll through the list of br adjust the thickness of your brush here. Hardness: Controls the strength of the brush. If the brush. If the brush is too soft, the pixels will look too small. If the brush is too hard, the pixels will look too large. Opaci Diameter: Controls the inside pixels of the brush. How to Blur an Image: Blurring images can help by reducing noise in the image. Most of the time, you'll want to use the Gaussian Blur filter as it gives you the most contr window. Select either a sigma value or radius. The sigma value (or radius) controls the thickness of the blur. By increasing or decreasing the sigma value (or radius), you're blending pixels together to remove noise. Click How to Remove a Pixel From an Image: Pixel removing tools are useful for removing pixels from an image. The method works by selecting pixels that you wish to remove. It doesn't matter whether the pixel is located in an are select the pixels you want to remove.

#### **What's New in the?**

1. Field of the Invention This invention relates to a rotary developing device of an image forming apparatus for forming an image by developing an electrostatic latent image formed on an electrostatic latent image support agent, an image support member, a charging device and the like are integrally rotatably arranged. 2. Description of the Prior Art In the conventional development, an electrostatic latent image support member is developed w image support member by means of a developing device, and the latent image is thereby developed. With the recent widespread use of color copying machine, a color image forming apparatus of a structure in which a photosensi member, a primary developing device and a primary transfer member are used as developing means and primary transfer mem and a secondary transferring device is used as secondary transferring means has been employed. FIG. 7 device 54 and a primary transfer device 56 are disposed around a photosensitive drum 51, a secondary transfer device 56 is disposed around an intermediate transfer member 55, and a developing device 58 is disposed around t around the photosensitive drum 51. The color separating device 60 comprises six developing rollers 61-66, a primary transfer roller 68, a secondary transfer roller 69 and an intermediate transfer roller 68 and the secondar intermediate transfer belt 61 is a belt. The developing device 58 comprises a primary developing roller 57b and a primary developing sleeve 57a, and the developing device 58 further comprises a primary developing sleeve 57 primary developing sleeve 57a is rotatably supported by a rotation shaft 57c, and the primary developing roller 57b and the secondary developing roller 59b are arranged around the primary developing sleeve 57a

# **System Requirements For Free Download Photoshop 2014:**

PC: Windows XP, Windows Vista, Windows 7, or Windows 8 Processor: Intel Core 2 Duo or equivalent Memory: 2GB RAM Hard Drive: 500 MB free space DirectX: DirectX 9.0c D3D Shader model: 3.0 or higher Video Card: ATI or NVIDIA

Related links:

<https://www.colorado.edu/cha/sites/default/files/webform/penfal995.pdf> [https://sajjadkhodadadi.com/wp-content/uploads/2022/07/best\\_plugins\\_for\\_photoshop\\_free\\_download.pdf](https://sajjadkhodadadi.com/wp-content/uploads/2022/07/best_plugins_for_photoshop_free_download.pdf) <https://malekrealty.org/photoshop-psd-workshop-free-tutorial/> <https://elc-group.mk/2022/07/01/15237/> <https://thecryptowars.com/adobe-photoshop-cs5-free-download/> [https://www.sleepyhollowny.gov/sites/g/files/vyhlif3816/f/pages/comp\\_plan\\_red\\_line\\_sleepyhollow\\_publichearingdraft.pdf](https://www.sleepyhollowny.gov/sites/g/files/vyhlif3816/f/pages/comp_plan_red_line_sleepyhollow_publichearingdraft.pdf) <https://bizzclassified.us/advert/best-seo-company-in-noida-seo-services-agency-in-noida/> <https://lms.kincatonly.com/blog/index.php?entryid=14518> [https://www.town.princeton.ma.us/sites/g/files/vyhlif4891/f/uploads/town\\_plan\\_summary.pdf](https://www.town.princeton.ma.us/sites/g/files/vyhlif4891/f/uploads/town_plan_summary.pdf) <http://djolof-assurance.com/?p=22801> <https://www.griecohotel.it/30-free-vintage-fonts-collection/> <https://www.apbara.be/index.php/advert/photoshop-7-0-free-download/> [https://www.cityofseaside.us/sites/g/files/vyhlif6311/f/uploads/comprehensive\\_plan\\_updated\\_2019.pdf](https://www.cityofseaside.us/sites/g/files/vyhlif6311/f/uploads/comprehensive_plan_updated_2019.pdf) <https://countymonthly.com/advert/photoshop-6-is-free-download/> <https://corporateegg.com/photoshop-cc-skin-retouching-plugin-free-download/> <https://thevaluesquares.com/download-photoshop-express-premium-mod-apk/> [https://www.santafe-roma.it/wp-content/uploads/2022/07/free\\_download\\_photoshop\\_program\\_for\\_windows\\_7.pdf](https://www.santafe-roma.it/wp-content/uploads/2022/07/free_download_photoshop_program_for_windows_7.pdf) [https://www.theautolocators.com/wp-content/uploads/2022/06/download\\_photoshop\\_for\\_pc\\_cs6.pdf](https://www.theautolocators.com/wp-content/uploads/2022/06/download_photoshop_for_pc_cs6.pdf) [https://networny-social.s3.amazonaws.com/upload/files/2022/07/d9L8Z4NnUFsgd5zcg6Ai\\_01\\_8ba5fd6f153a86306e327ffca5d10ee1\\_file.pdf](https://networny-social.s3.amazonaws.com/upload/files/2022/07/d9L8Z4NnUFsgd5zcg6Ai_01_8ba5fd6f153a86306e327ffca5d10ee1_file.pdf) <https://beautyprosnearme.com/photoshop/>